# [320] Welcome + First Lecture [reproducibility]

Tyler Caraza-Harter

### Welcome to the first ever offering of Data Programming II!

Builds on CS 301 220. https://stat.wisc.edu/undergraduate-data-science-studies/

**CS 220** 

**CS 320** 

getting results

writing correct code

using objects

functions: f (obj)

lists+dicts

analyzing datasets

plots

tabular analysis

getting reproducible results

writing efficient code

designing new types of objects

methods: obj.f()

graphs+trees

collecting+analyzing datasets

animated visualizations

simple machine learning

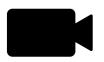

# Who am I?

### Tyler Caraza-Harter

- Long time Badger
- Email: tharter@wisc.edu
- Just call me "Tyler"

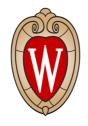

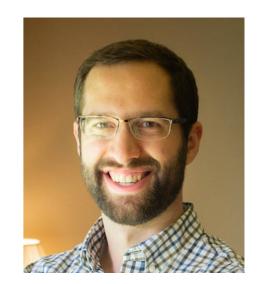

### Industry experience

- Worked at Microsoft on SQL Server and Cloud
- Other internships/collaborations:
   Qualcomm, Google, Facebook, Tintri

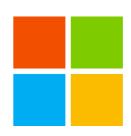

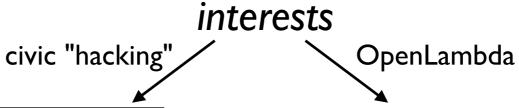

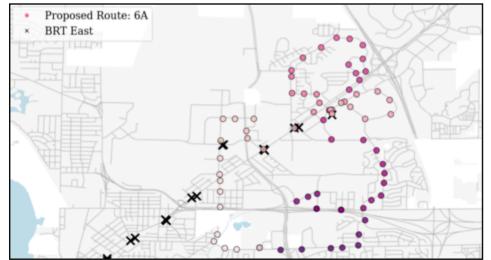

Plot by Megan Tabbutt (previous student)

More: https://wisc-ds-projects.github.io/fl9/

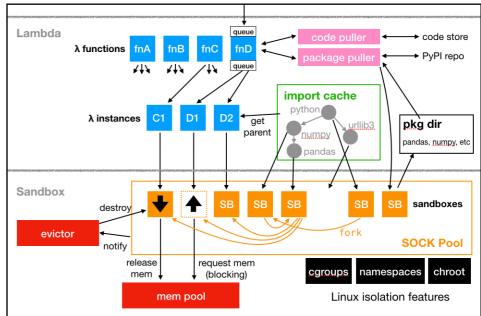

## Who are You?

### Year in school?

• Ist year? 2nd? Junior/senior? Grad student?

### Area of study

 Natural science, social science, engineering, statistics, data science, other?

### What CS courses have people taken before?

• CS 301 (the import one here)? CS 200? CS 300? CS 354?

Please fill this form: <a href="https://forms.gle/kZYhHfhbEhDsRVW88">https://forms.gle/kZYhHfhbEhDsRVW88</a>. Why?

- To be helpful
- · I'm more likely to round up grades of those who participate
- Help design the exam

How many questions would you like to be on each exam? \*

Your answer

# Course Logistics

## Course Website

It's here: <a href="https://tyler.caraza-harter.com/cs301/fall19/schedule.html">https://tyler.caraza-harter.com/cs301/fall19/schedule.html</a>

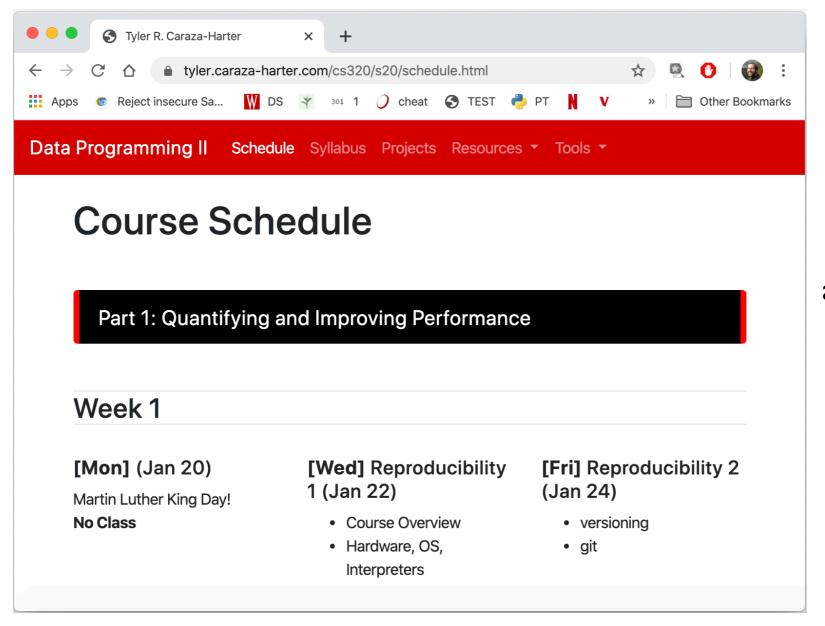

read syllabus carefully and checkout other content

I'll use Canvas for two things only:

- simple grade summaries (not feedback or exam answers)
- general announcements

## Other Communication

#### Piazza

- find link on site
- don't post >5 lines of project-related code (considered cheating)
- pinned post will list office hours (me and our 3 TAs)

no Shelf, sadly, because it's CS 320's first offering (hopefully some of you will become Shelf mentors)

### **Forms**

- https://tyler.caraza-harter.com/cs320/s20/surveys.html
- Who are you? Feedback Form. Exam Conflicts. Thank you!

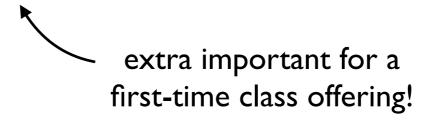

### **Email**

- me: <u>tharter@wisc.edu</u>
- TAs: <a href="https://tyler.caraza-harter.com/cs320/s20/contact.html">https://tyler.caraza-harter.com/cs320/s20/contact.html</a>

# Course Etiquette

### Meetings

- I. office hours are walk-in (no need to reserve). I'll help multiple students at once, so don't wait outside
- 2. email me to schedule individual meetings
- 3. above options are preferred over drop-ins at other times

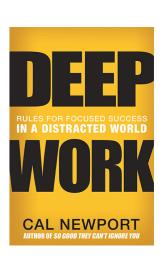

### **Email**

- 4. let us know your NetID (if not from <a href="mailto:netid@wisc.edu">netid@wisc.edu</a>)
- 5. CC your project partner (when project related)
- 6. Don't start new email thread if topic is the same
- 7. Unless urgent, please give me 48 hours to respond before following up (I'll try to be faster usually)
- 8. Use your judgement about whether to email me or TA first

## Graded Work

# 6 Projects - 0% each

- format: notebook, module, or program
- with one partner or alone
- still a test.py, but more depends on TA evaluation (more plots)
- ask for specific feedback (giving constructive criticism is a priority in CS 320)

### 2 Exams - 20% each

- multiple choice (how many questions? you decide!)
- one notesheet allowed (printed or handwritten)
- midterm tentatively scheduled for March 11 (evening)

all points get added up and a curve set at the end (see syllabus for "worst case" scenario)

## Academic Misconduct

### In Fall 2019, I made the following misconduct reports:

- 23 students for cheating on projects
- 2 past students for sharing solutions from past semesters
- 7 students for cheating on exams

### How we'll keep the class fair

- run MOSS on submissions
- randomize exam question order

Please talk to me if you're feeling overwhelmed with 320 or your semester in general!

read syllabus to make sure you know what is and isn't OK. (it might be less obvious than you think)

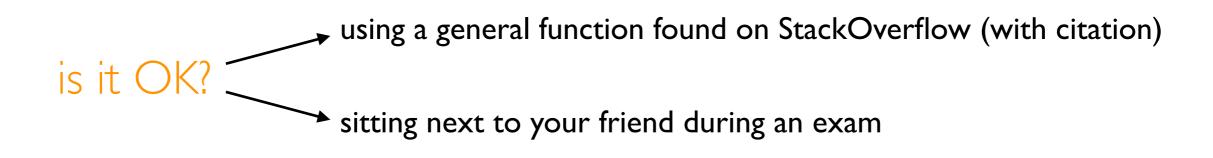

# Reading: same as 301 and some others...

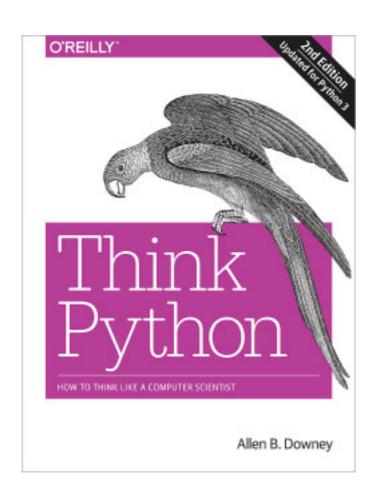

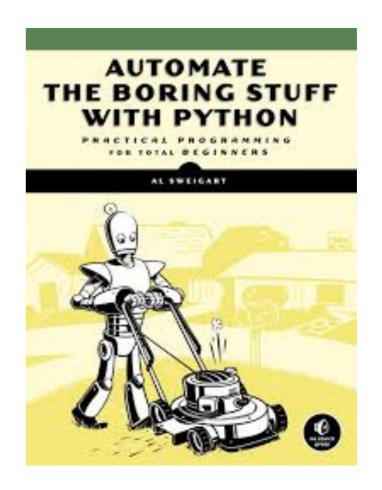

I'll post links to other online articles and my own notes

Lectures don't assume any reading prior to class

## Lecture+Lab

### THREE lectures per week (50 minutes)

- feel free to bring your laptop
- rule: don't do anything more interesting than my lecture

### ONE lab per week (75 minutes)

- complete lab document (at home prior), or there in person
- bring your laptop (or use lab machines as backup)
- one TA (not your email TA) will be there to answer questions
- rule: don't ask for project help until you've done the labs

# About Lecture on Friday, Jan 25th...

### Data Science Research Bazaar

- 1:30-3pm session on
   Data Science in the City of Madison
- Feel free to attend it in Research Link room of WID (Discovery Building)
- Let me know if you want to attend other sessions (need special permission from organizers)

Note: overlaps with afternoon lecture.

Will record morning lecture for afternoon section to watch from home

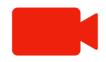

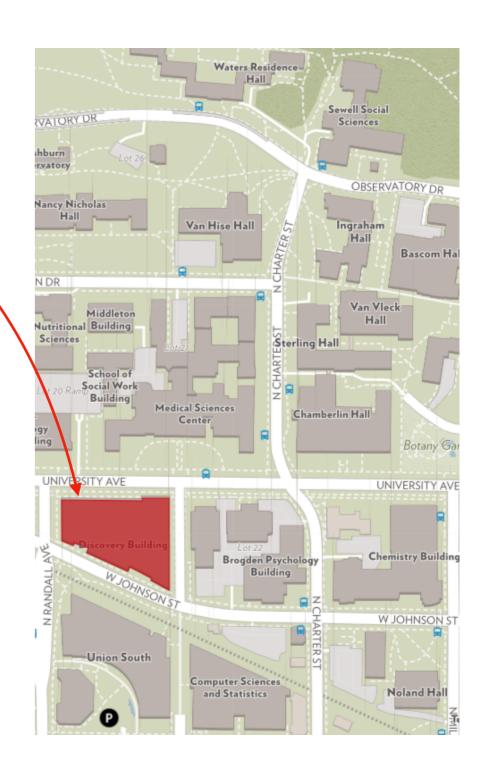

# Today's Lecture: Reproducibility

# Reproducibility (Fall 19 Grading for CS 301)

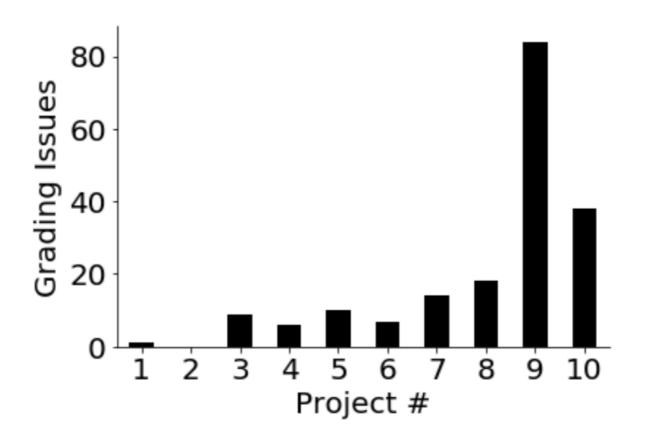

why was project 9 so problematic?

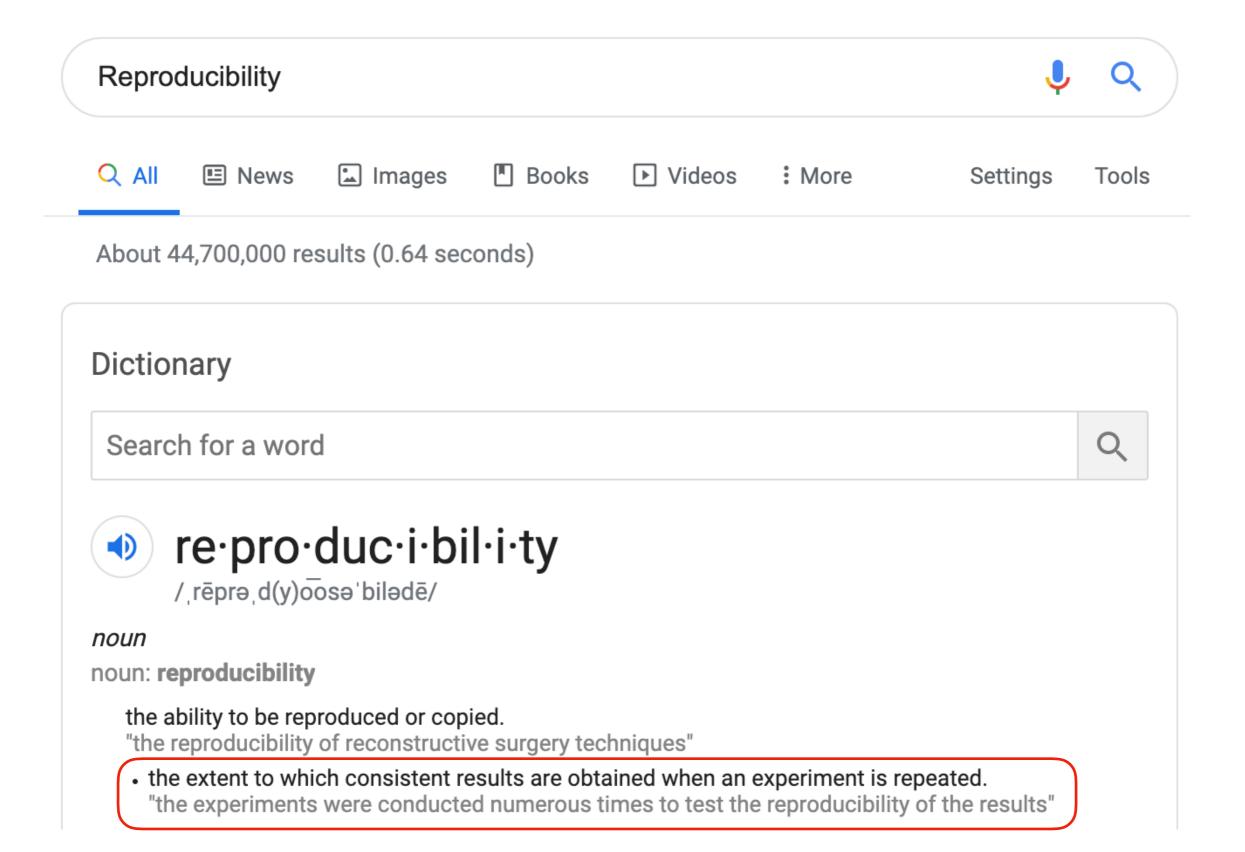

Discuss: how might we define "reproducibility" for a data scientist?

# 15 new terms to learn today...

reproducibility: others can run our analysis code and get same results process: byte: process memory: address: encoding: **CPU**: how many terms do you know already? instruction set: operating system: resource: allocation: abstraction: virtual machine: cloud: ssh:

**Big question:** will my program run on someone else's computer? (not necessarily written in Python)

### Things to match:

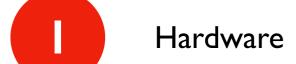

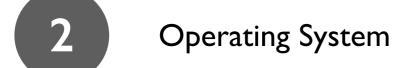

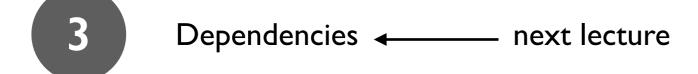

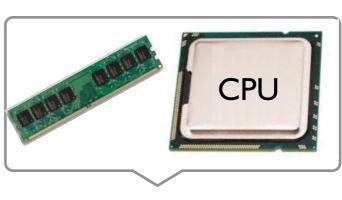

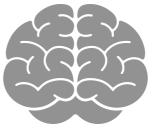

# Hardware: Mental Model of Process Memory

### Imagine...

- one huge list, per each running program process
- every entry in the list is an integer between 0 and 255 (aka a "byte")

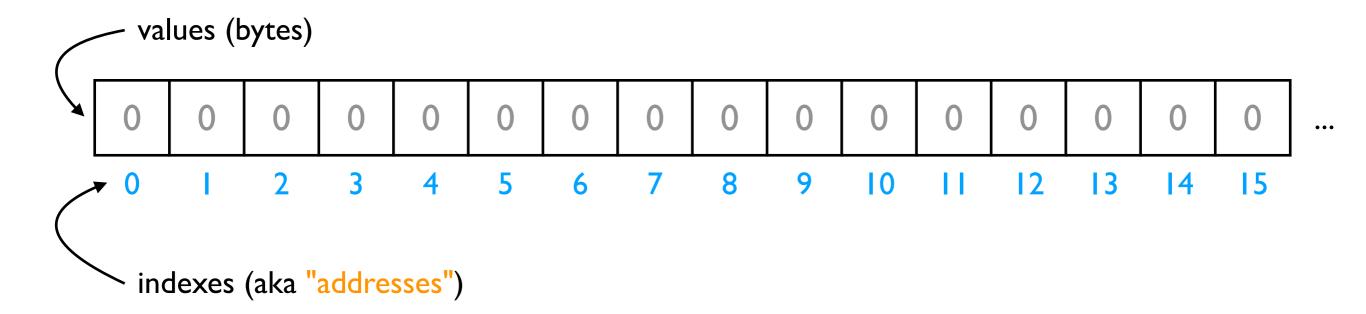

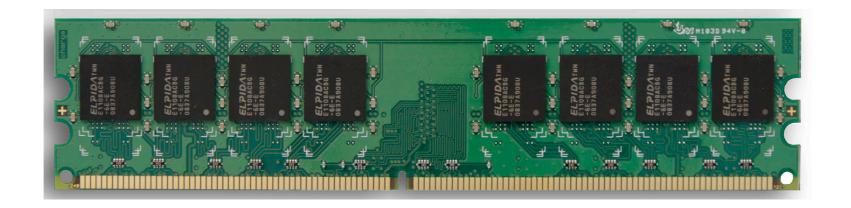

- multiple lists
- variables and other references
- strings
- code

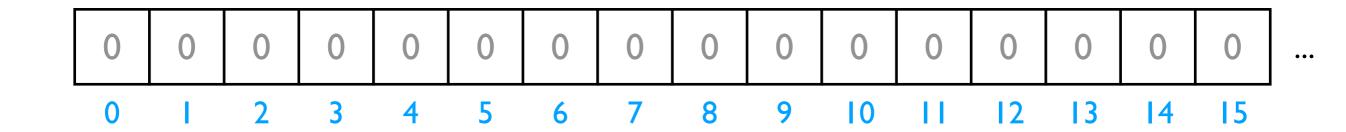

data

Is this really all we have for state?

- multiple lists
- variables and other references
- strings
- code

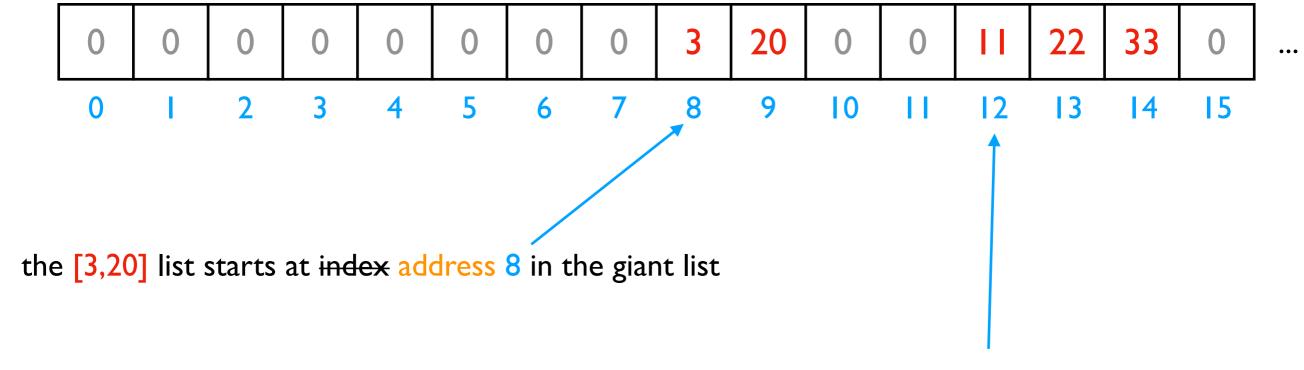

the [11,22,33] list starts at address 12 in the giant list

- multiple lists
- variables and other references
- strings
- code

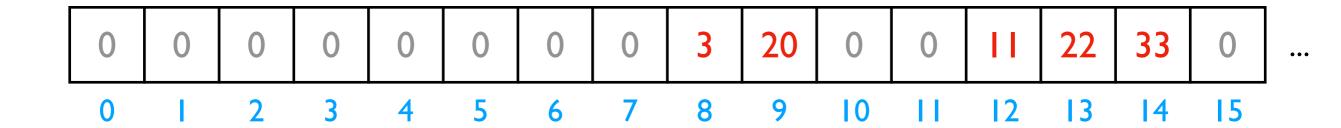

# fast
L2.append(44)

implications for performance...

- multiple lists
- variables and other references
- strings
- code

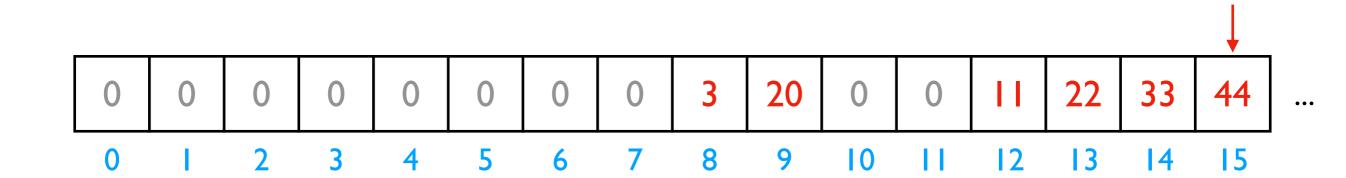

# fast
L2.append(44)

implications for performance...

- multiple lists
- variables and other references
- strings
- code

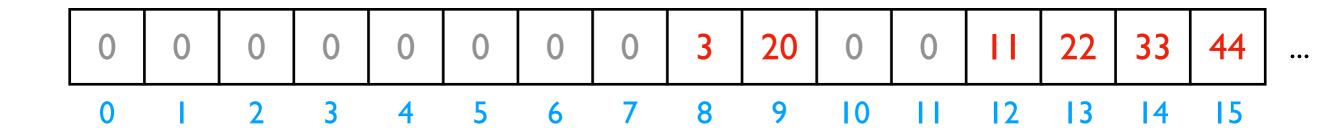

implications for performance...

```
# fast
L2.append(44)

# slow
L2.pop(0)
```

- multiple lists
- variables and other references
- strings
- code

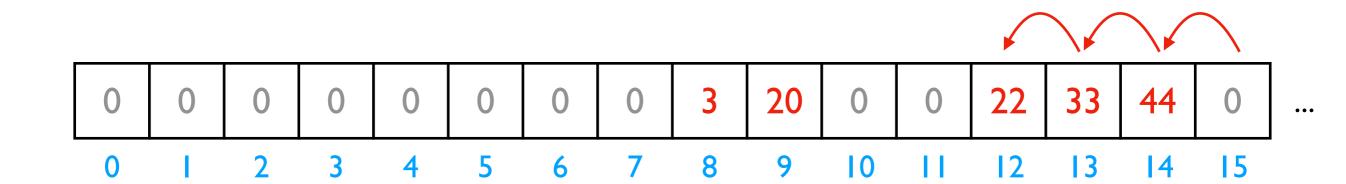

We'll think more rigorously about performance in CS 320 (big-O notation)

```
# fast
L2.append(44)

# slow
L2.pop(0)
```

- multiple lists
- variables and other references
- strings
- code

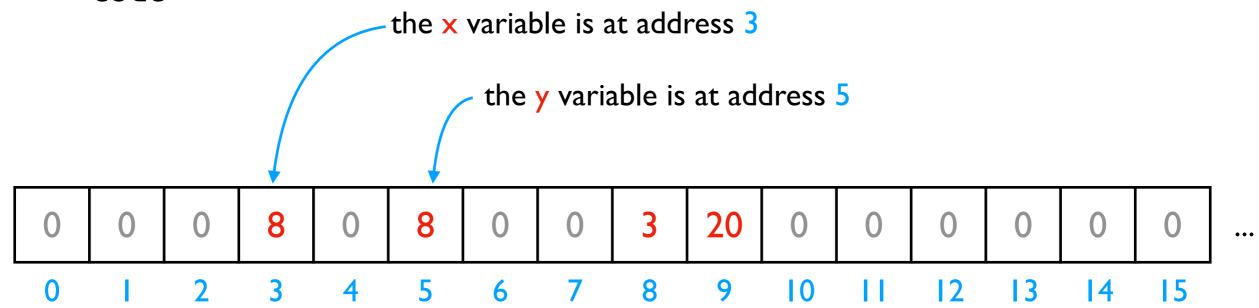

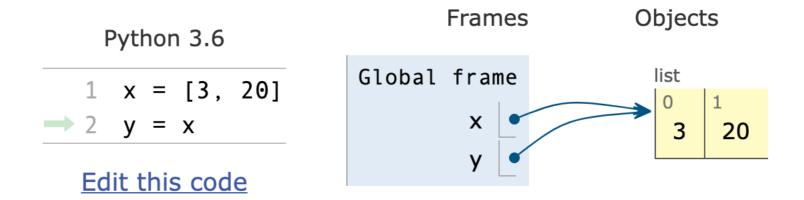

PythonTutor's visualization

- multiple lists
- variables and other references
- strings
- code

|   |   |   |   |   |   |   |   |   |   |    |    | ??? |    |    |    |     |
|---|---|---|---|---|---|---|---|---|---|----|----|-----|----|----|----|-----|
| 0 | 0 | 0 | 0 | 0 | 0 | 0 | 0 | 0 | 0 | 0  | 0  | 0   | 67 | 65 | 66 | ••• |
| 0 | T | 2 | 3 | 4 | 5 | 6 | 7 | 8 | 9 | 10 | 11 | 12  | 13 | 14 | 15 | '   |

|                                                   | code | letter |
|---------------------------------------------------|------|--------|
|                                                   | 65   | Α      |
| - n d: n                                          | 66   | В      |
| encoding:                                         | 67   | C      |
|                                                   | 68   | D      |
| <pre>f = open("file.txt", encoding="utf-8")</pre> | •••  | •••    |

- multiple lists
- variables and other references
- strings
- code

|   |   |   |   |   |   |   |   |   |   |    | "CA | \B" <b>-</b> |    |    |    |   |
|---|---|---|---|---|---|---|---|---|---|----|-----|--------------|----|----|----|---|
| 0 | 0 | 0 | 0 | 0 | 0 | 0 | 0 | 0 | 0 | 0  | 0   | 0            | 67 | 65 | 66 | ] |
| 0 |   | 2 | 3 | 4 | 5 | 6 | 7 | 8 | 9 | 10 | -11 | 12           | 13 | 14 | 15 | • |

|                                                   | code     | letter |
|---------------------------------------------------|----------|--------|
|                                                   | 65<br>66 | Α      |
| on and in a                                       |          | В      |
| encoding:                                         | 67       | C      |
|                                                   | 68       | D      |
| <pre>f = open("file.txt", encoding="utf-8")</pre> | •••      | •••    |

- multiple lists
- variables and other references
- strings
- code

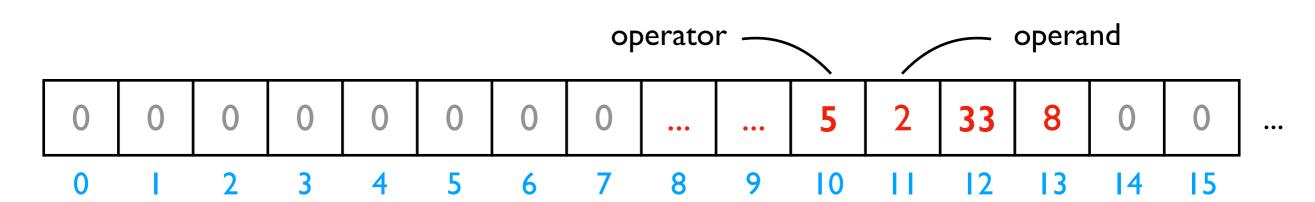

|                 | code | operation |
|-----------------|------|-----------|
|                 | 5    | ADD       |
| Instruction Set | 8    | SUB       |
|                 | 33   | JUMP      |
|                 | •••  | •••       |

#### CPUs interact with memory:

- keep track of what instruction we're on
- understand instruction codes
- much more

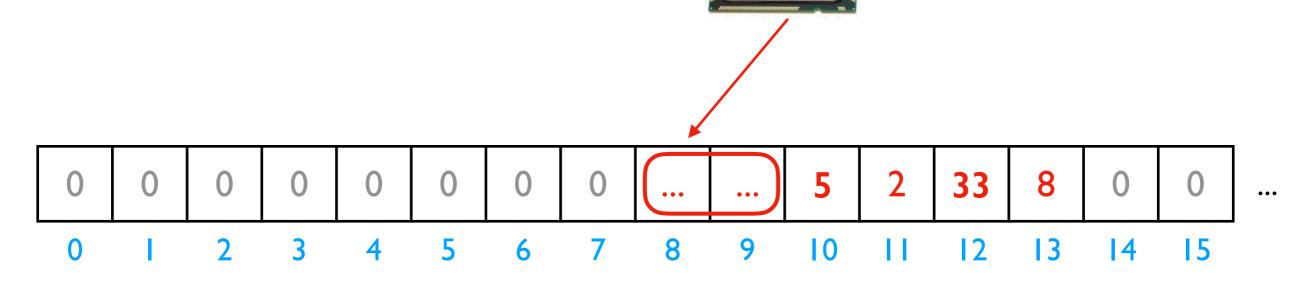

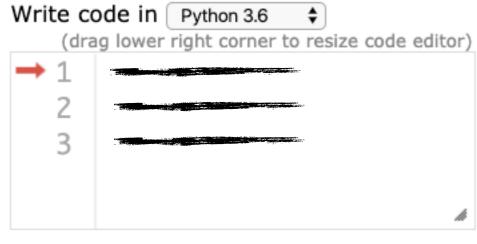

Instruction Set

| code | operation |
|------|-----------|
| 5    | ADD       |
| 8    | SUB       |
| 33   | JUMP      |
| •••  | •••       |

line that just executed

next line to execute

### CPUs interact with memory:

- keep track of what instruction we're on
- understand instruction codes
- much more

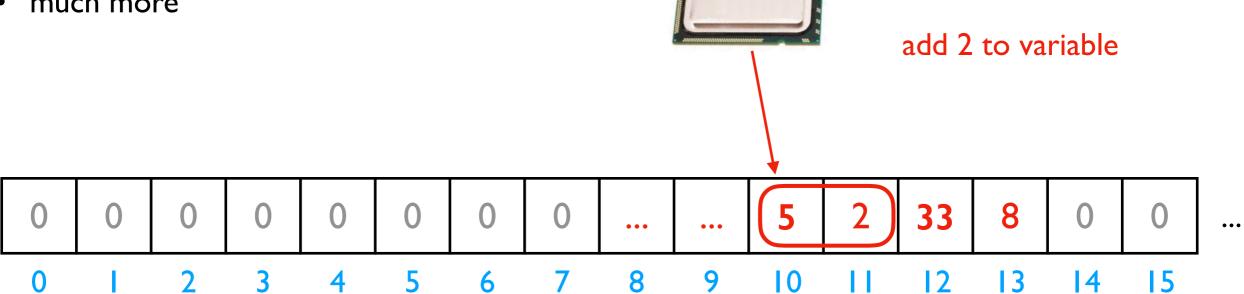

|                 | code | operation |
|-----------------|------|-----------|
|                 | 5    | ADD       |
| Instruction Set | 8    | SUB       |
|                 | 33   | JUMP      |
|                 | •••  | •••       |

CPU

5

4

### CPUs interact with memory:

• keep track of what instruction we're on

3

- understand instruction codes
- much more

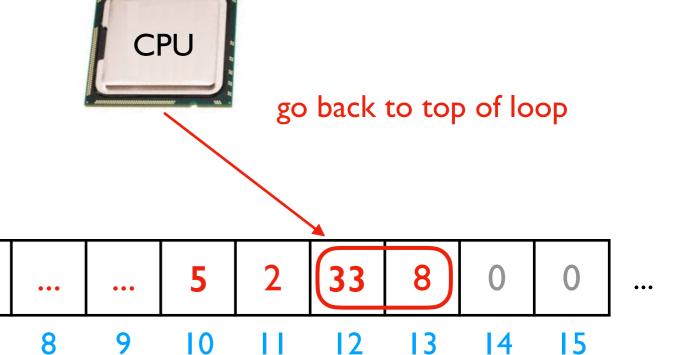

|                 | code | operation |
|-----------------|------|-----------|
|                 | 5    | ADD       |
| Instruction Set | 8    | SUB       |
|                 | 33   | JUMP      |
|                 | •••  | •••       |

### CPUs interact with memory:

- keep track of what instruction we're on
- understand instruction codes
- much more

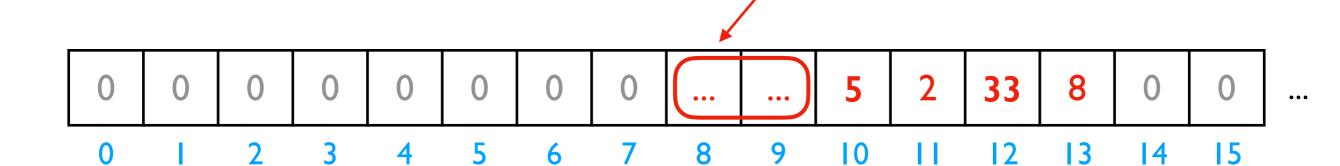

|                 | code | operation |
|-----------------|------|-----------|
|                 | 5    | ADD       |
| Instruction Set | 8    | SUB       |
|                 | 33   | JUMP      |
|                 |      |           |

a CPU can only run programs that use instructions it understands!

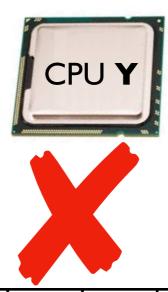

| 0 | 0 | 0 | 0 | 0 | 0 | 0 | 0 | ••• | ••• | 5  | 2 | 33 | 8  | 0  | 0  | ••• |
|---|---|---|---|---|---|---|---|-----|-----|----|---|----|----|----|----|-----|
| 0 |   | 2 | 3 | 4 | 5 | 6 | 7 | 8   | 9   | 10 |   | 12 | 13 | 14 | 15 |     |

Instruction Set for CPU X

| code | operation |
|------|-----------|
| 5    | ADD       |
| 8    | SUB       |
| 33   | JUMP      |
|      |           |

Instruction Set for CPU Y

| code | <u>operation</u> |
|------|------------------|
| 5    | SUB              |
| 8    | ADD              |
| 33   | undefined        |
|      |                  |

# A Program and CPU need to "fit"

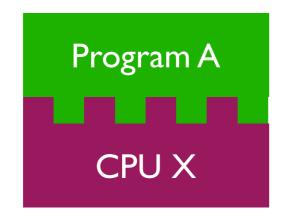

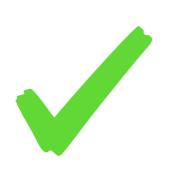

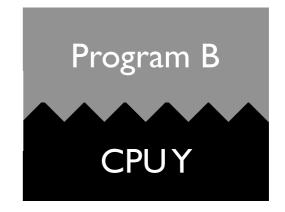

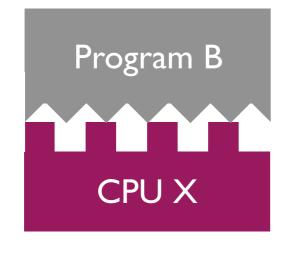

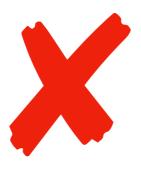

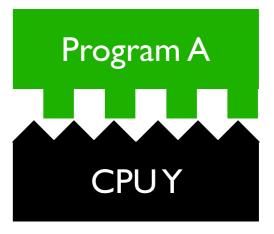

# A Program and CPU need to "fit"

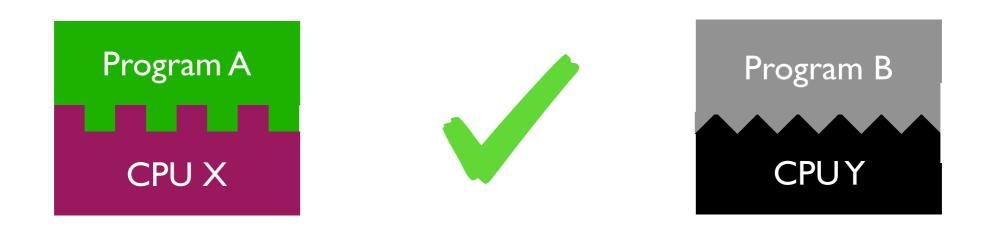

why haven't we noticed this yet for our Python programs?

#### Interpreters

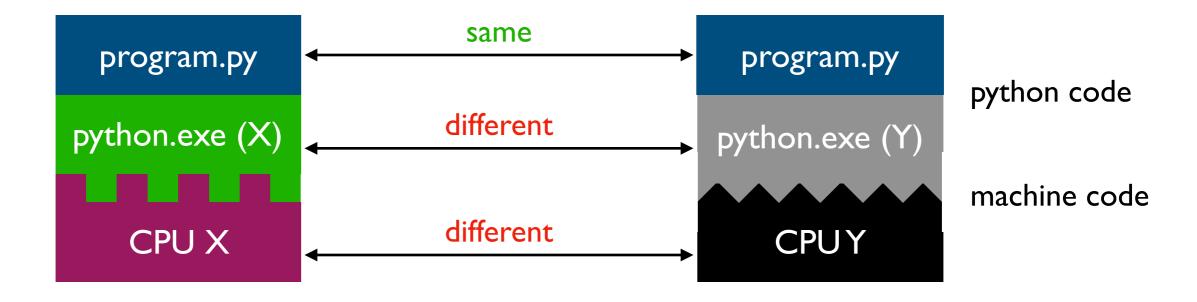

Interpreters (such as python.exe) make it easier to run the same code on different machines

A compiler is another tool for running the same code on different CPUs

#### Interpreters

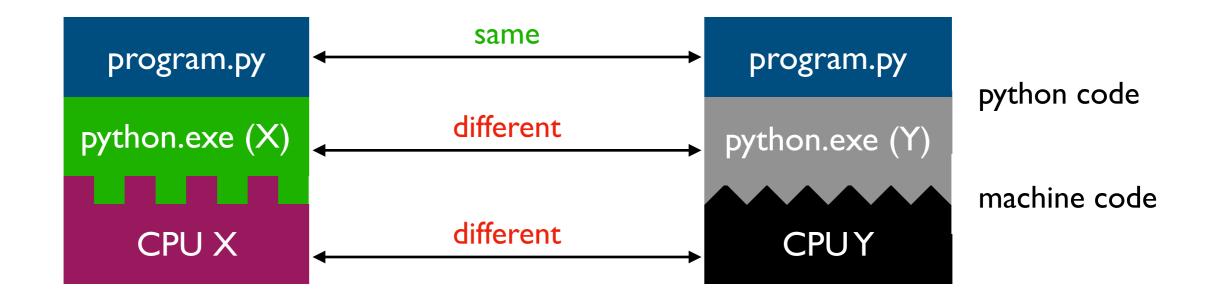

Interpreters (such as python.exe) make it easier to run the same code on different machines

**Discuss:** if all CPUs had the instruction set, would we still need a Python interpreter?

**Big question:** will my program run on someone else's computer? (not necessarily written in Python)

#### Things to match:

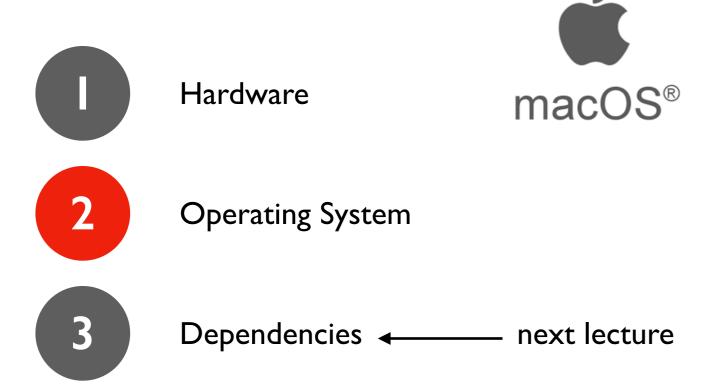

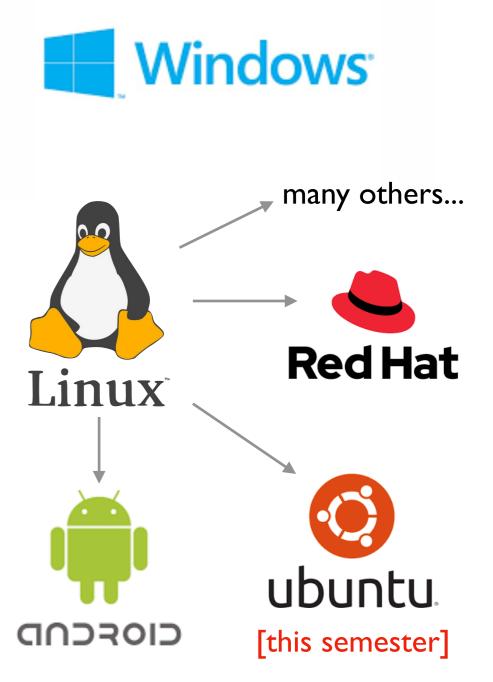

#### OS jobs: Allocate and Abstract Resources

[like CPU, hard drive, etc]

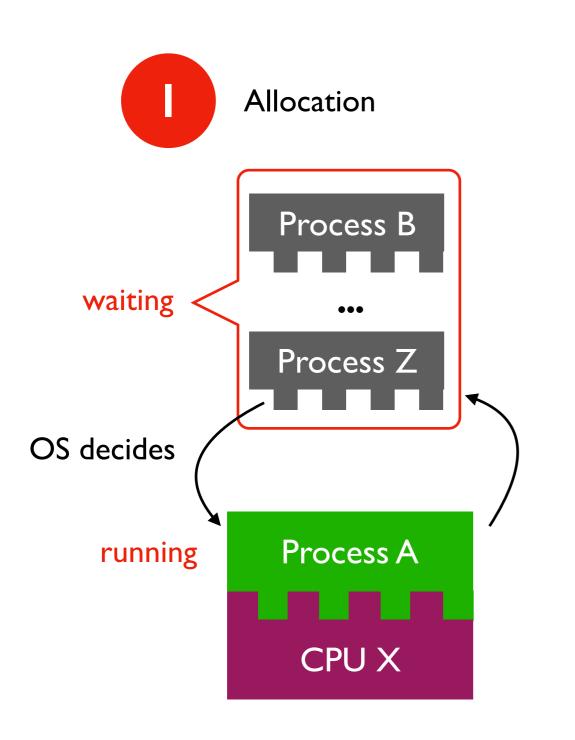

only one process can run on CPU at a time

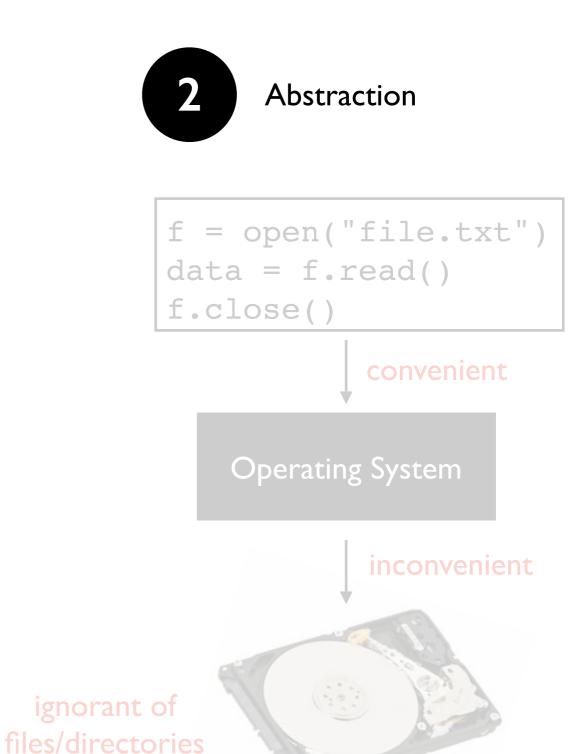

#### Parallelism -- more later this semester...

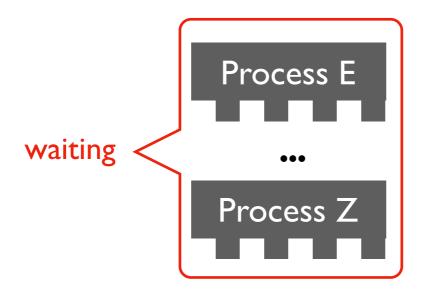

running processes

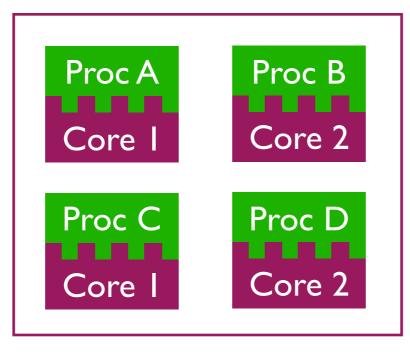

most modern CPUs actually contain multiples CPUs (called "cores") on a single chip

**Later:** how can we write programs that run in parallel, going faster by using multiple cores?

#### OS jobs: Allocate and Abstract Resources

[like CPU, hard drive, etc]

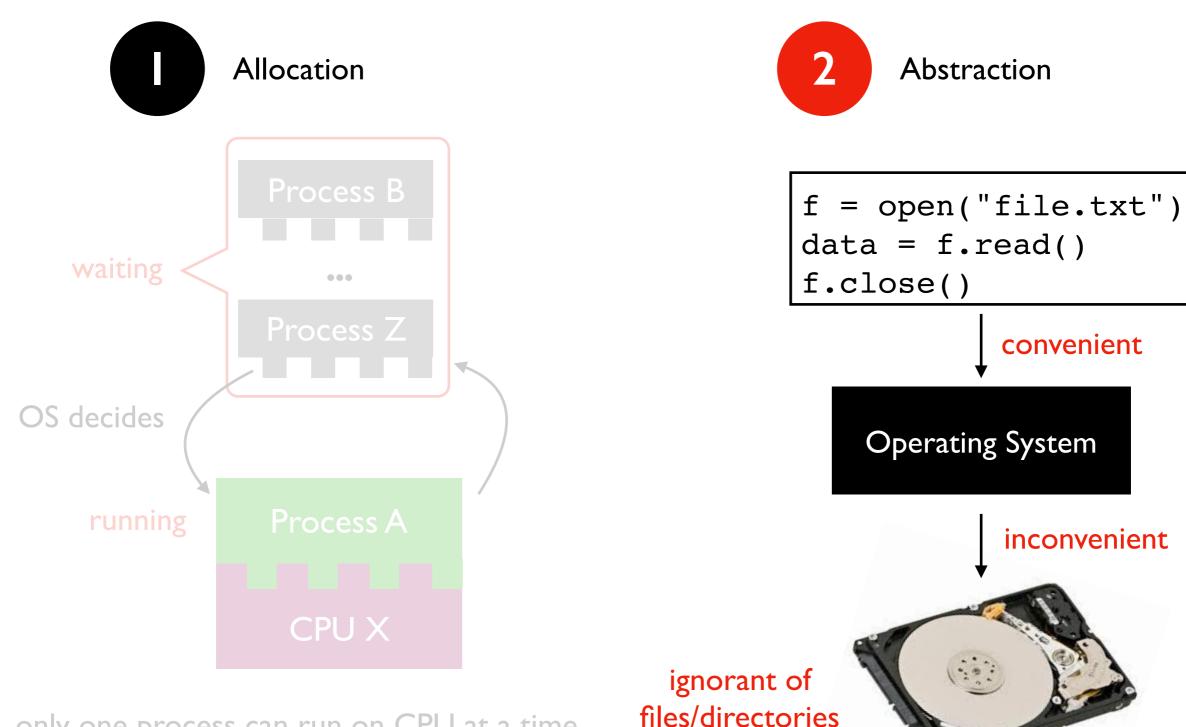

only one process can run on CPU at a time

### Harder to reproduce on different OS...

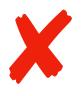

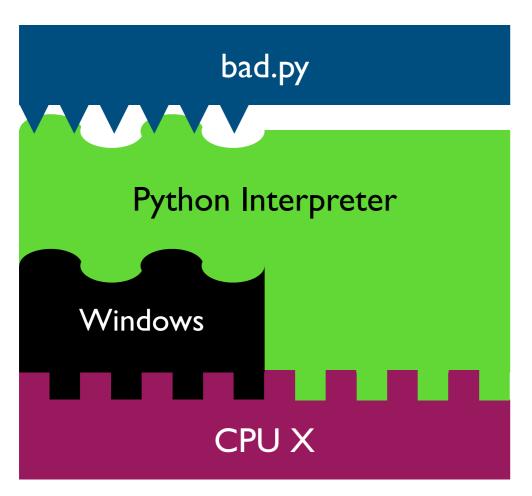

```
f = open("/data/file.txt")
...
```

The Python interpreter mostly lets you [Python Programmer] ignore the CPU you run on.

But you still need to work a bit to "fit" the code to the OS.

### Harder to reproduce on different OS...

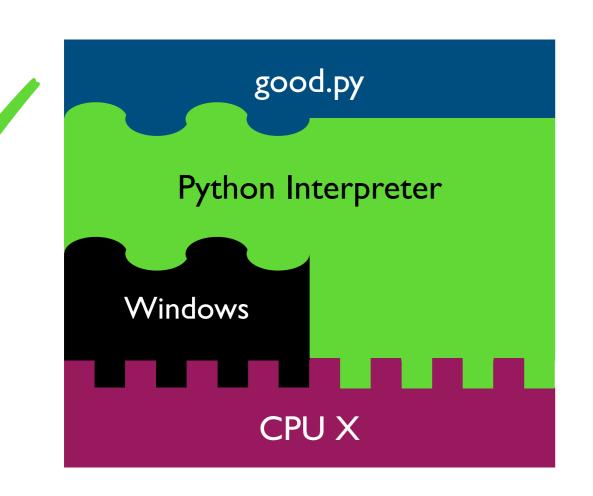

```
f = open("c:\data\file.txt")
...
```

The Python interpreter mostly lets you [Python Programmer] ignore the CPU you run on.

But you still need to work a bit to "fit" the code to the OS.

### Harder to reproduce on different OS...

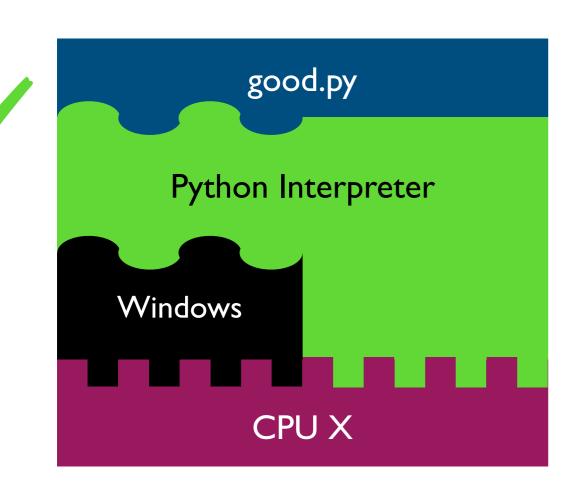

```
# solution I:
f = open(os.path.join("data", "file.txt"))
...

# solution 2:
tell anybody reproducing your results to use the same OS!
```

tradeoffs?

The Python interpreter mostly lets you [Python Programmer] ignore the CPU you run on.

But you still need to work a bit to "fit" the code to the OS.

# VMs (Virtual Machines)

# popular virtual machine software

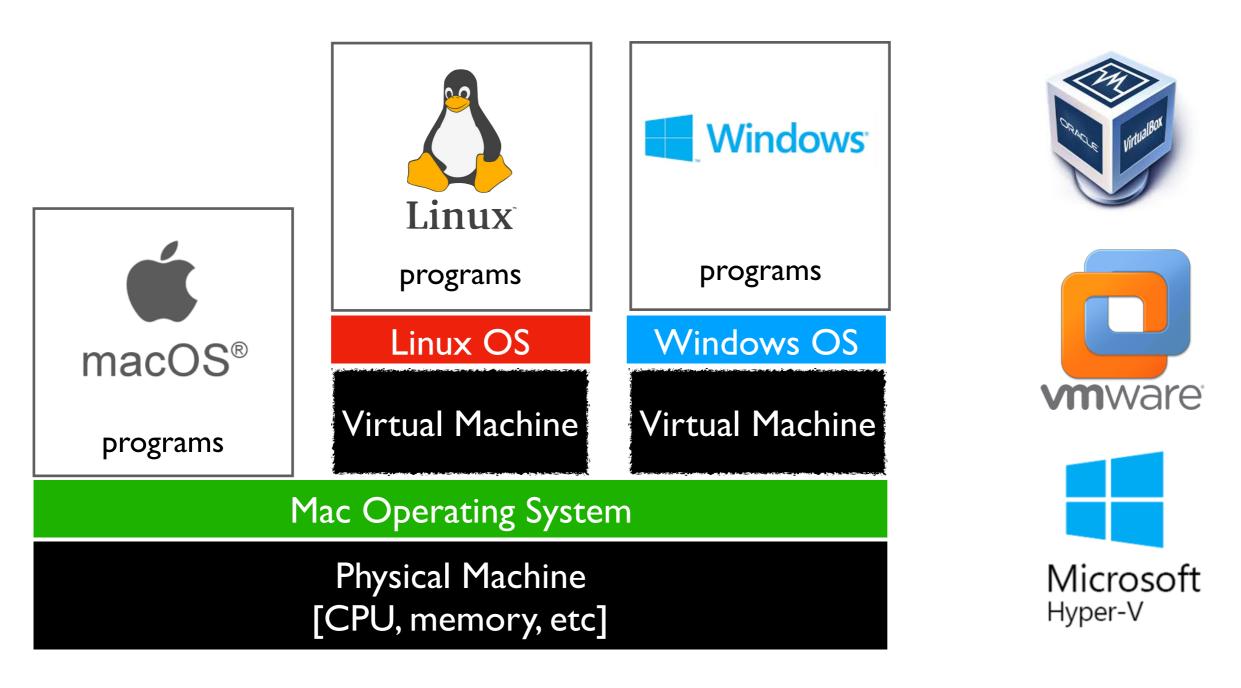

With the right virtual machines created and operating systems installed, you could run programs for Mac, Linux, and Windows -- at the same time without rebooting!

#### The Cloud

cloud providers let you rent VMs in the cloud on hourly basis (e.g., \$15 / month) Linux here remote connection ssh session> Windows, Mac, whatever

#### popular cloud providers

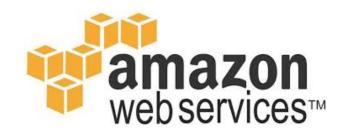

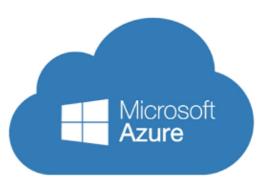

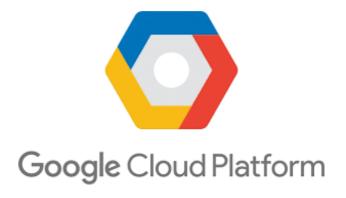

we'll use GCP virtual machines this semester [setup in Lab 1]

run in PowerShell/
ssh user@best-linux.cs.wisc.edu to access CS lab

## Lecture Recap: Reproducibility

Big question: will my program run on someone else's computer?

#### Things to match:

- a program must fit the CPU;

  Hardware ← python.exe will do this, so program.py won't have to
- Operating System 
  we'll use Ubuntu Linux on virtual machines in the cloud
- 3 Dependencies ← next time: versioning

### Recap of 15 new terms

```
reproducibility: others can run our analysis code and get same results
process: a running program
byte: integer between 0 and 255
process memory: a big "list" of bytes, per process, for all state
address: index in the big list
encoding: pairing of letters characters with numeric codes
CPU: chip that executes instructions, tracks position in code
instruction set: pairing of CPU instructions/ops with numeric codes
operating system: software that allocates+abstracts resources
resource: time on CPU, space in memory, space on SSD, etc
allocation: the giving of a resource to a process
abstraction: hiding inconvenient details with something easier to use
virtual machine: "fake" machine running on real physical machine
                allows us to running additional operating systems
cloud: place where you can rent virtual machines and other services
ssh: secure shell -- tool that lets you remotely access another machine
```